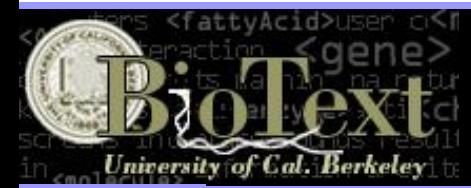

# **Solving Relational Similarity Problems Using the Web as a Corpus**

**Preslav Nakov Marti Hearst**

**Supported by NSF-DBI-0317510**

#### **Overview**

Linguistically-motivated method for characterizing the semantic relations that hold between two nouns. Uses the Web to extract verbs, prepositions, and coordinating conjunctions revealing hidden relations.

State-of-the-art results for four problems:

**Problem 1:** solving SAT verbal analogy problems.

**Problem 2:** mapping head-modifier pairs to abstract relations like TIME and CONTAINER.

**Problem 3:** classifying the relations between nominals in context: e.g., Product-Producer.

**Problem 4:** characterizing noun-noun compounds using linguistic predicates like CAUSE, USE.

## **Method**

#### **Web Features:**

 **Verb:** If one of the nouns is the subject, and the other one is an object of that verb, we extract it and we lemmatize it using WordNet. We ignore modals and auxiliaries, but retain the passive be, verb particles and prepositions (in case of indirect object).

 **Preposition:** If one of the nouns is the head of an NP which contains a PP, inside which there is an NP headed by the other noun (or an inflectional form thereof), we extract the preposition heading that PP.

 **Coordination:** If the two nouns are the heads of two coordinated NPs, we extract the conjunction.

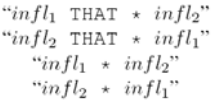

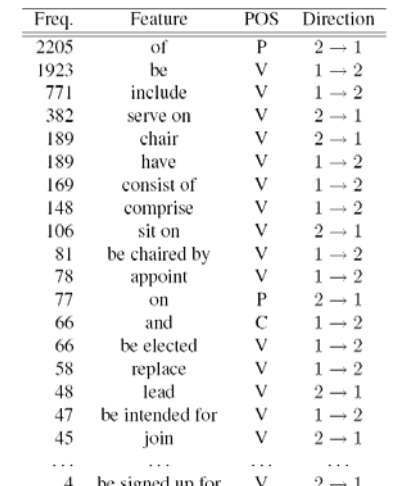

Table 1: The most frequent Web-derived features for committee member. Here V stands for verb (possibly +preposition and/or +particle),  $P$  for preposition and  $C$ for coordinating conjunction;  $1 \rightarrow 2$  means *committee* precedes the feature and *member* follows it;  $2 \rightarrow 1$  means member precedes the feature and committee follows it.

#### **Term Weighting:**

$$
w(x) = TF(x) \times \log\left(\frac{N}{DF(x)}\right)
$$

**Similarity:**

 $Dice(A, B) = \frac{2 \times \sum_{i=1}^{n} \min(a_i, b_i)}{\sum_{i=1}^{n} a_i + \sum_{i=1}^{n} b_i}$ 

### **Problem 1: SAT Verbal Analogy**

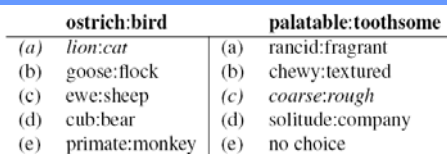

Table 2: SAT verbal analogy: sample questions. The stem is in **bold**, the correct answer is in *italic*, and the distractors are in plain text.

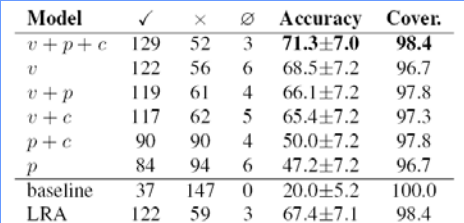

Table 3: SAT verbal analogy: 184 noun-only examples.  $v$  stands for verb,  $p$  for preposition, and  $c$  for coordinating conjunction. For each model, the number of correct  $(\checkmark)$ , wrong  $(\times)$ , and nonclassified examples  $(\emptyset)$  is shown, followed by accuracy and coverage (in %s).

#### **Problem 2: Head-Modifier Relations**

#### **30 relations:**

cause, effect, purpose, detraction, frequency, time at, time through, direction, location, location at, location from, agent, beneficiary, instrument, object, object property, part, possessor, property, product, source, stative, whole, container, content, equative, material, measure, topic, type

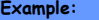

exam anxiety - effect blue book - property

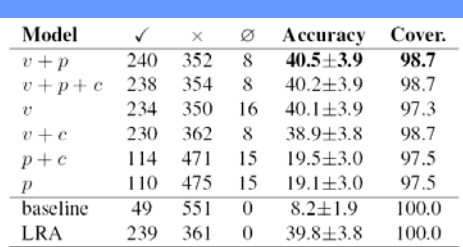

Table 4: Head-modifier relations, 30 classes: evaluation on the Diverse dataset, micro-averaged (in %s).

#### **Problem 4: Noun Compound Relations**

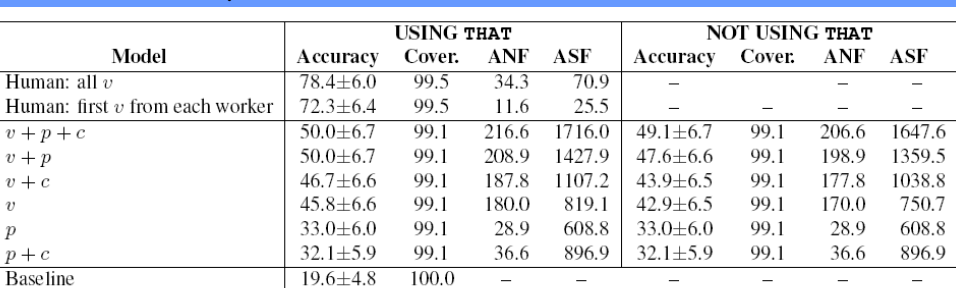

Table 6: Noun-noun compound relations, 12 classes: evaluation on Levi-214 dataset. Shown are micro-averaged accuracy and coverage in %s, followed by average number of features (ANF) and average sum of feature frequencies (ASF) per example. The righthand side reports the results when the query patterns involving THAT were not used. For comparison purposes, the top rows show the performance with the human-proposed verbs used as features.

#### **Problem 3: Relations Between Nominals**

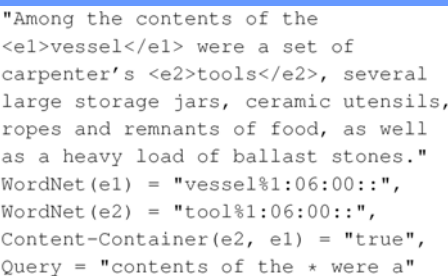

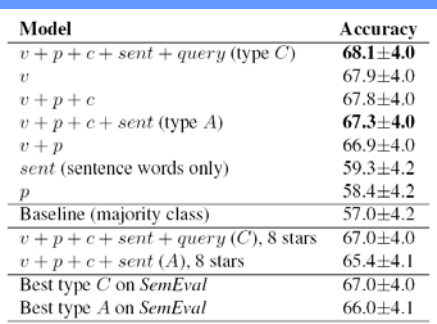

Table 5: Relations between nominals: evaluation on the SemEval dataset. Accuracy is macro-averaged (in %s), up to 10 Google stars are used unless otherwise stated.

#### **Additional Features (this problem only)**

 **Sentence Word:** We use as features the words from the context sentence, after stop words removal and stemming with the Porter stemmer.

 **Entity Word:** We also use the lemmas of the words that are part of the entities.

 **Query Word:** Finally, we use the individual words that are part of the query string. This feature is used for category C runs only.

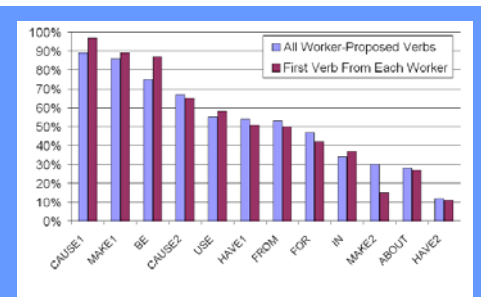

Figure 1: Cosine correlation (in %s) between the human- and the program- generated verbs by relation: using all human-proposed verbs vs. the first verb.